## Feuille de TP 5

## Exercice 1. [Fonction quadl de Matlab]

La fonction quadl de Matlab évalue des intégrales définies. Un argument optionnel (d'usage facultatif) tol permet de spécifier la précision souhaitée (pour obtenir une description détaillée de cette fonction, faire doc quadl ou bien help quadl).

Expérimenter l'emploi de quadl pour le calcul de  $I = \int_3^5 e^{-x^3} dx$ . En faisant deux appels successifs à quadl on pourra :

- D'abord (sans utiliser l'argument tol) obtenir une valeur indicative  $\widetilde{I}_{ap}$  de l'intégrale;
- Ensuite, obtenir une valeur  $I_{ap}$  dont la précision est δ. Tester avec δ = 10<sup>-3</sup>, 10<sup>-6</sup>, 10<sup>-9</sup>, 10<sup>-12</sup>, 10<sup>-15</sup>. Afficher les valeurs obrtenues en utilisant 15 cases décimales.

Exercice 2. [Méthodes de Newton-Cotes]

Soit  $f : [a, b] \longrightarrow \mathbb{R}$  une fonction continue. Pour calculer une valeur approchée de  $I = \int_a^b f(x) dx$ , on utilise une formule de quadrature composée, dont le principe est le suivant : on considère  $n \in \mathbb{N}$  et  $a_0 = a < a_1 < \cdots < a_n = b$  une subdivision de  $[a, b]$  en n intervalles  $[a_i, a_{i+1}], i = 0, \ldots, n-1$ , de pas  $h=\frac{b-a}{n}$  $\frac{-a}{n}$ . On a

$$
\int_{a}^{b} f(x) dx = \int_{a_0}^{a_1} f(x) dx + \cdots + \int_{a_{n-1}}^{a_n} f(x) dx,
$$

et pour déterminer une valeur approchée de I, on approche chaque intégrale  $\int_{a_i}^{a_{i+1}} f(x) dx$ , pour  $i =$  $0, \ldots, n-1$ , par une formule de quadrature élémentaire.

Dans cet exercice on considérera des formules de quadrature élémentaires de Newton-Cotes à N points : si  $[\alpha, \beta]$  est un intervalle et  $x_1, \ldots, x_N$  sont N points équirépartis dans  $[\alpha, \beta]$ , une formule de Newton-Cotes à N points pour approcher  $\int_{\alpha}^{\beta} f(x) dx$  consiste à remplacer f dans l'intervalle  $[\alpha, \beta]$  par son polynôme d'interpolation de Lagrange P aux points  $x_i$ ,  $i = 1, ..., N$ , et à approcher  $\int_{\alpha}^{\beta} f(x) dx$  par  $\int_{\alpha}^{\beta} P(x) dx$ . Deux exemples de tels formules sont :

 $-$  Formule des trapèzes (NC à 2 points) :

$$
\int_{\alpha}^{\beta} f(x) dx \simeq \frac{f(\alpha) + f(\beta)}{2} (\beta - \alpha);
$$

 $-$  Formule de Simpson (NC à 3 points) :

$$
\int_{\alpha}^{\beta} f(x) dx \simeq \frac{1}{6} \Big( f(\alpha) + 4f(\frac{\alpha + \beta}{2}) + f(\beta) \Big) (\beta - \alpha);
$$

1. Programmer dans des fonctions I=trapezes(f,a,b,n) et I=simpson(f,a,b,n) les méthodes des trapèzes et de Simpson pour calculer une valeur approchée de  $\int_a^b f(x) dx$ . Les arguments des fonctions trapezes et simpson sont la fonction f, les extrémités de l'intervalle [a, b] et le nombre d'intervalles n de la subdivision considérée de [a, b]. En sortie, ces fonctions retournent une valeur approchée  $I$  de  $I$ .

Soit  $f : [-1,$  $\sqrt{3}$  → ℝ définie par  $f(t) = \frac{1}{1+t^2}$  et soit  $I = \int_{-1}^{\sqrt{3}}$  $\int_{-1}^{\infty} f(t) dt$ . On se propose de comparer les valeurs obtenues avec les formules de quadrature composées des trapèzes et de Simpson pour calculer une valeur approchée de  $I$ .

2. Calculer à la main la valeur exacte de *I*. Faire afficher cette valeur avec 15 décimales, en utilisant la commande fprintf.

- 3. Utiliser convenablement la fonction Matlab quadl pour vérifier la valeur obtenue à la question précédente.
- 4. Calculer successivement les valeurs approchées  $I_n$  de I que donne la méthode des trapèzes avec une subdivision de  $[-1, \sqrt{3}]$  en  $n = 2^m$  intervalles, avec  $m = 1, 2, ..., 12$ . Afficher les valeurs n,  $h_n$  (le pas de la subdivision),  $I_n$ ,  $E_n = |I - I_n|$  (l'erreur commise) et  $E_n/h_n^2$ , en respectant le mode de présentation ci-dessous :

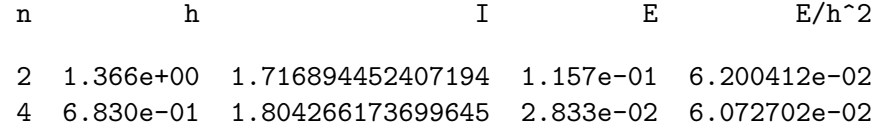

 $Indication: Éviter l'écriture de boucles, en utilisant la commune de  $sum(X)$  pour calculer la somme$ des composantes d'un vecteur X.

Les valeurs affichées pour  $E_n/h_n^2$  confirment-elles le comportement établi en cours ?

Tracer (en utilisant le marqueur +) les points de coordonnées  $(\ln(h_n), \ln(E_n))$  puis ajouter sur la figure le tracé de la droite de pente 2 passant par le dernier de ces points. Qu'observe-t-on ? Commenter.

- 5. Refaire entièrement l'étude faite à la question précédente maintenant pour la méthode de Simpson, en remplaçant la puissance 2 par la puissance 4 dans le terme  $E_n/h_n^4$  et en choisissant une droite de pente convenable pour mettre en évidence le comportement de  $E_n$  en fonction de  $h_n$ .
- 6. En comparant les valeurs de l'erreur obtenue avec chacune des méthodes, comparer le nombre de sous-intervalles n dont on doit diviser l'intervalle  $[-1, \sqrt{3}]$  pour obtenir la valeur de I à 10<sup>-8</sup> près par la méthode des trapèzes et par la méthode de Simpson.